# TOOVIL 公交132路的时间表和线路图

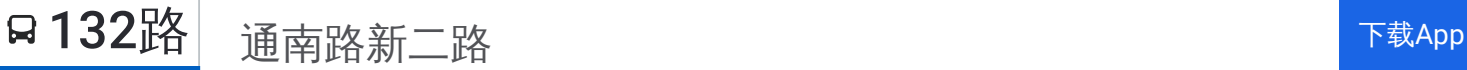

公交132((通南路新二路))共有2条行车路线。工作日的服务时间为: (1) 通南路新二路: 05:30 - 22:54(2) 鸿兴路宝山路: 05:30 - 22:27 使用Moovit找到公交132路离你最近的站点,以及公交132路下班车的到站时间。

## 方向**:** 通南路新二路

19 站 [查看时间表](https://moovitapp.com/shanghai___%E4%B8%8A%E6%B5%B7-3000/lines/132%E8%B7%AF/4461046/3781615/zh-cn?ref=2&poiType=line&customerId=4908&af_sub8=%2Findex%2Fzh-cn%2Fline-pdf-Shanghai___%25E4%25B8%258A%25E6%25B5%25B7-3000-1268338-4461046&utm_source=line_pdf&utm_medium=organic&utm_term=%E9%80%9A%E5%8D%97%E8%B7%AF%E6%96%B0%E4%BA%8C%E8%B7%AF)

鸿兴路宝山路

宝山路同心路

虹口足球场

上农新村

广灵四路广灵一路

广灵四路水电路

凉城路汶水东路

凉城路车站北路

凉城路丰镇路

江湾医院

逸仙路三门路

逸仙路安汾路

高境庙

高境新村

殷高西路桥

淞南十村

淞南十村(新二路)

新二路通南路

通南路新二路

### 公交**132**路的时间表

往通南路新二路方向的时间表

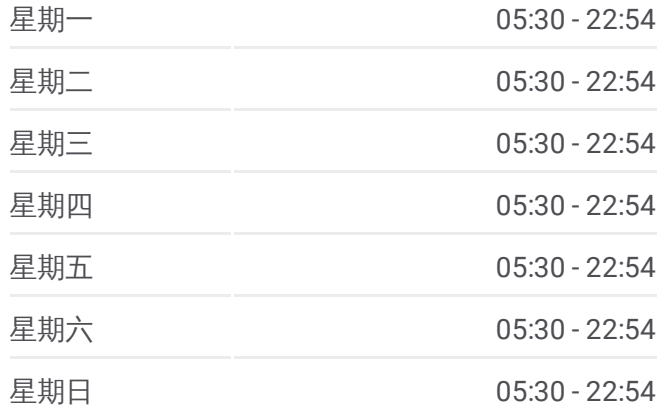

#### 公交**132**路的信息

方向**:** 通南路新二路 站点数量**:** 19 行车时间**:** 42 分 途经站点**:**

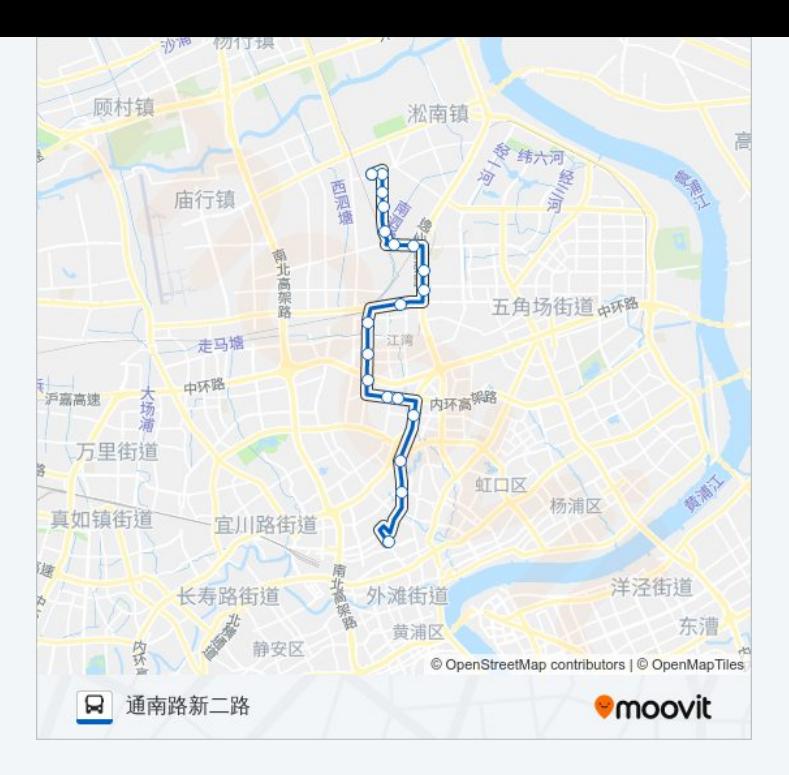

## 方向 **:** 鸿兴路宝山路 21站: [查看时间表](https://moovitapp.com/shanghai___%E4%B8%8A%E6%B5%B7-3000/lines/132%E8%B7%AF/4461046/3781402/zh-cn?ref=2&poiType=line&customerId=4908&af_sub8=%2Findex%2Fzh-cn%2Fline-pdf-Shanghai___%25E4%25B8%258A%25E6%25B5%25B7-3000-1268338-4461046&utm_source=line_pdf&utm_medium=organic&utm_term=%E9%80%9A%E5%8D%97%E8%B7%AF%E6%96%B0%E4%BA%8C%E8%B7%AF)

新二路通南路

淞南十村 (新二路 )

淞南十村

殷高西路桥

高境新村

高境庙

逸仙路安汾路

逸仙路三门路

逸仙路场中路

江湾医院

水电路场中路

丰镇路华严路

凉城路丰镇路

凉城路车站北路

凉城路汶水东路

广灵四路水电路

广灵四路广灵一路

#### 公交 **1 3 2**路的时间表

往鸿兴路宝山路方向的时间表

![](_page_1_Picture_357.jpeg)

## 公交 **1 3 2**路的信息

**方向:** 鸿兴路宝山路 **站点数量:** 21 **行车时间:** 42 分 途经站点:

上农新村

东江湾路同心路

鸿兴路宝山路

![](_page_2_Picture_3.jpeg)

你可以在moovitapp.com下载公交132路的PDF时间表和线路图。使用Moovit [应用程式查询上海的实时公交、列车时刻表以及公共交通出行指南。](https://moovitapp.com/shanghai___%E4%B8%8A%E6%B5%B7-3000/lines/132%E8%B7%AF/4461046/3781615/zh-cn?ref=2&poiType=line&customerId=4908&af_sub8=%2Findex%2Fzh-cn%2Fline-pdf-Shanghai___%25E4%25B8%258A%25E6%25B5%25B7-3000-1268338-4461046&utm_source=line_pdf&utm_medium=organic&utm_term=%E9%80%9A%E5%8D%97%E8%B7%AF%E6%96%B0%E4%BA%8C%E8%B7%AF)

关于[Moovit](https://editor.moovitapp.com/web/community?campaign=line_pdf&utm_source=line_pdf&utm_medium=organic&utm_term=%E9%80%9A%E5%8D%97%E8%B7%AF%E6%96%B0%E4%BA%8C%E8%B7%AF&lang=en) · MaaS[解决方案](https://moovit.com/maas-solutions/?utm_source=line_pdf&utm_medium=organic&utm_term=%E9%80%9A%E5%8D%97%E8%B7%AF%E6%96%B0%E4%BA%8C%E8%B7%AF) · [城市列表](https://moovitapp.com/index/zh-cn/%E5%85%AC%E5%85%B1%E4%BA%A4%E9%80%9A-countries?utm_source=line_pdf&utm_medium=organic&utm_term=%E9%80%9A%E5%8D%97%E8%B7%AF%E6%96%B0%E4%BA%8C%E8%B7%AF) · Moovit社区

© 2024 Moovit - 保留所有权利

![](_page_2_Picture_7.jpeg)

Use Web App ( 台 App Store **SOOODE Play**